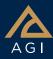

Viewer is a free, interactive 3D viewer of STK analysis that increases workplace coordination and productivity by enabling you to share and interact with STK scenarios.

Using STK Viewer, you can:

- Share STK scenarios as Viewer Data Files (VDFs) with anyone.
- Use interactive space and time controls just like STK.
- Show STK reports.
- Create high-resolution images and movies.

# Ease-of-use

- Easy to install
- Intuitive toolbar interface
- No advanced licenses required

#### Control like STK

 Control the playback and timing of the VDF files.

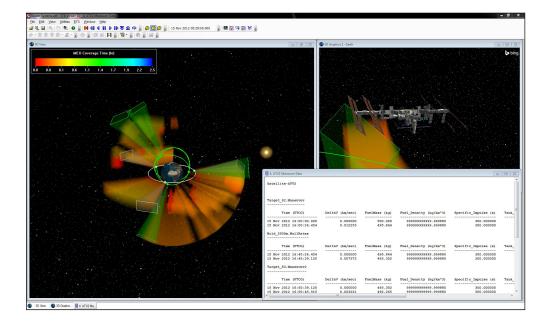

- Select preset viewpoints and view paths.
- Zoom in, out, and pan around an object of interest.
- Use time controls to quickly navigate to specific points of interest in the VDF file.
- Create multiple 3D Graphics windows to present new views that were not included in the original VDF file.
- Bring in ArcGIS data and perform real-time analysis.
- Control the display of imagery, terrain, and ArcGIS data within VDF scenarios.

- Customize the Viewer globe with imagery and terrain data using the Globe Manager.
- Control the size of VDF files to minimize the amount of permanent storage space consumed on hard drives.

# **Quick reports**

- Include analytical reports in your VDF that display detailed information about access times, Coverage figures of merit and more.
- Show reports selected from the STK scenario to be published in the VDF via the Quick Reports tool.

## Create content

- Produce high-resolution images and movies from the VDF files.
- Deliver analytical results in standard media file formats for use in presentations, briefings, and design reviews.
- Embed and operate Viewer from within Microsoft PowerPoint or web pages.

### **Customize**

- Access real-time data using AGI's Real-Time Tracking Technology (RT3).
- AGIViewerApplication object model provides access to all of Viewer's functionality for customization of Viewer or the development of custom applications.

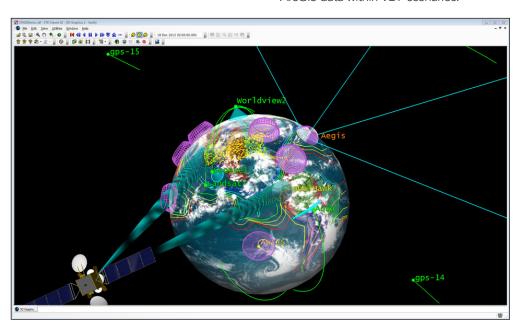